Cadre rouge : Format du fichier final après coupe

Cadre vert : Bords de sécurité : (les textes et les éléments

importants

ne doivent pas dépasser ce cadre pour un meilleur rendu)

## **VOUS DEVEZ SUPPRIMER LES TRACÉS AVANT L'ENVOLDU FICHIER**

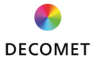